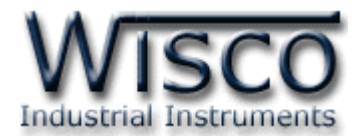

# **Analog Expansion Module EX24**

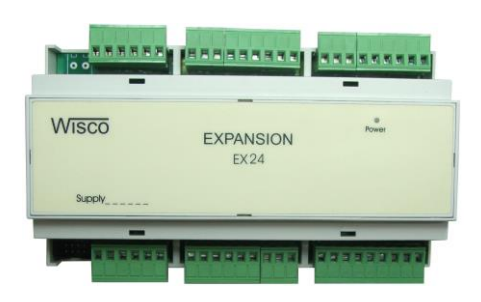

## **คุณสมบัติพิเศษ (Features)**

- **–** <sup>16</sup> ช่ อง Analog Input เลื อ ก ช นิ ด สัญ ญ าณ ได้ (Programmable Analog Input) <sup>13</sup> ชนิด ต่อ 1 channel
- **–** แยกสัญญาณเข้า (Isolation) Analog ด้วย Relay, Digital ด้วย OPTO ELECTRONICS

### **อัตราการใช้งานสูงสุด (Absolute Maximum Ratings)**

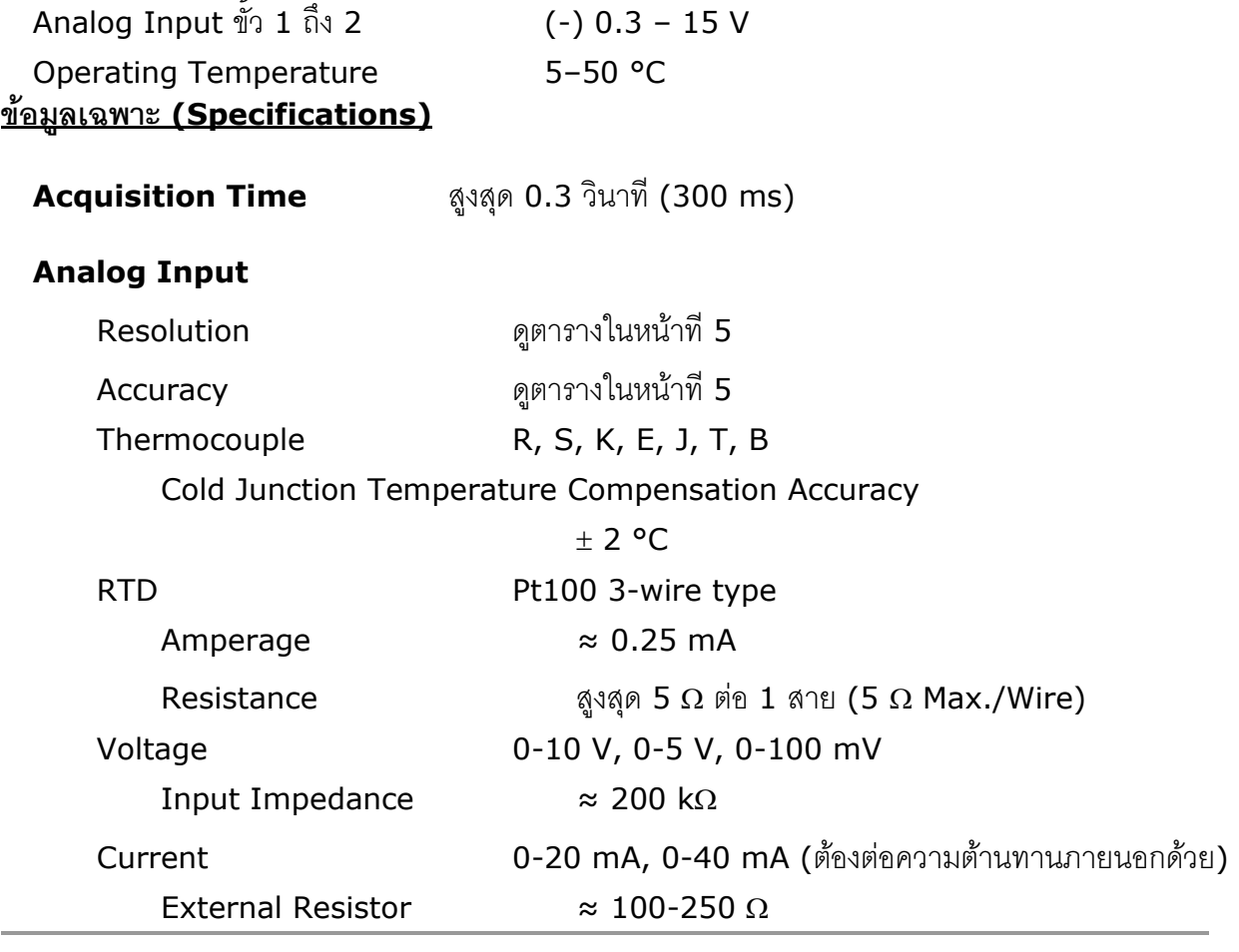

EX24 Technical Data Page 1 of 13

Wisnu and Supak Co., Ltd 102/111-112 Tessabansongkroh Rd., Ladyao, Jatujak, Bangkok 10900 Tel (662)591-1916, (662)954-3280-1, Fax (662)580-4427 - [www.wisco.co.th](http://www.wisco.co.th/) - [info@wisco.co.th](mailto:info@wisco.co.th)

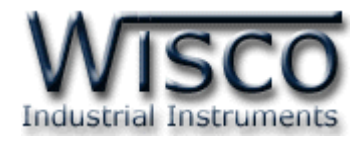

#### **Dimension** (Unit: mm.)

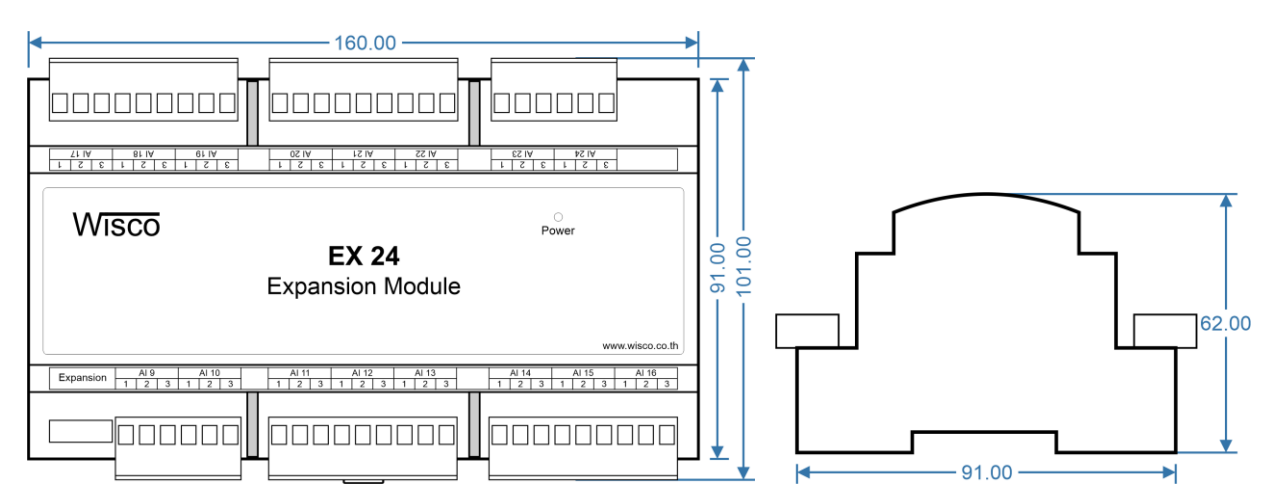

## **การต่อสาย (Wiring Diagram)**

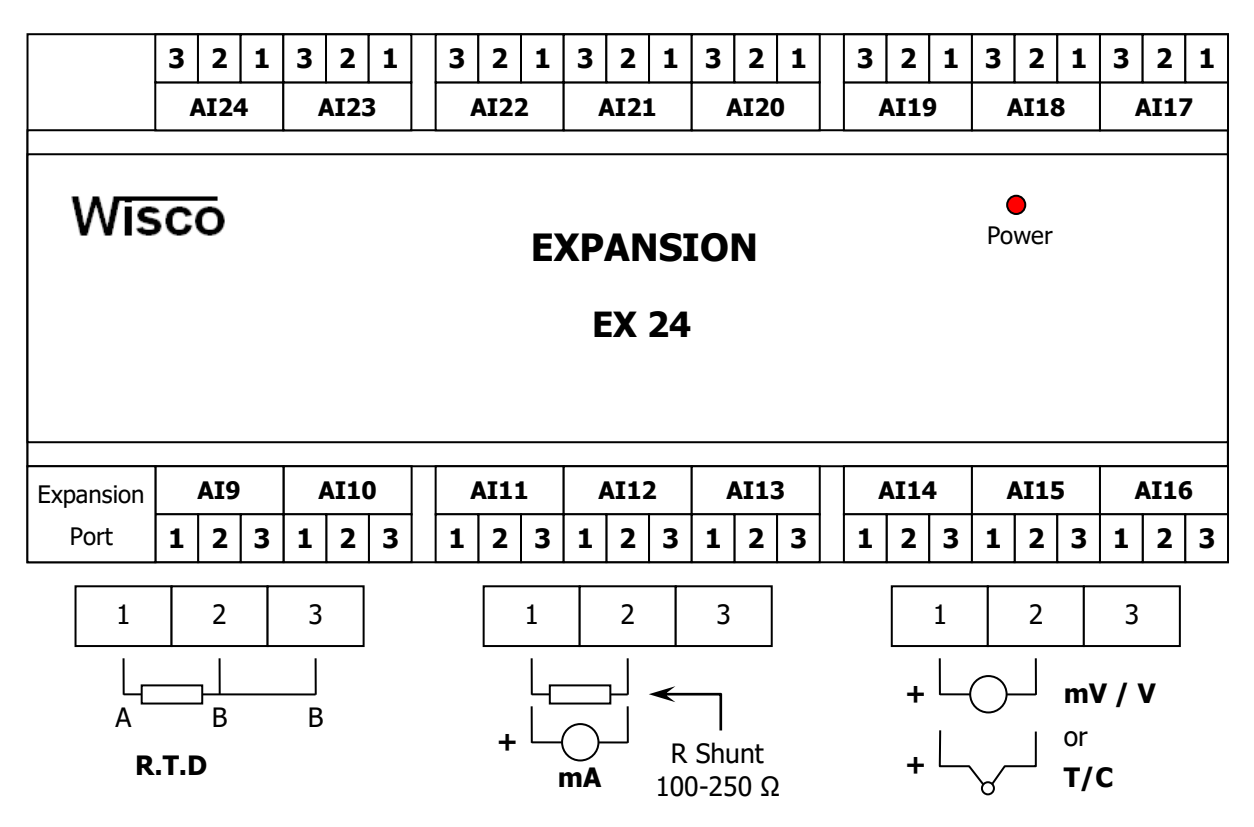

Page 2 of 13 EX24 Technical Data

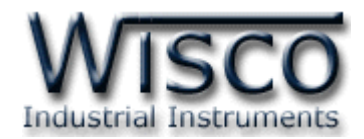

## **ตัวอย่างการใช้งานโมดูลตามมาตรฐาน RS-232/RS-485**

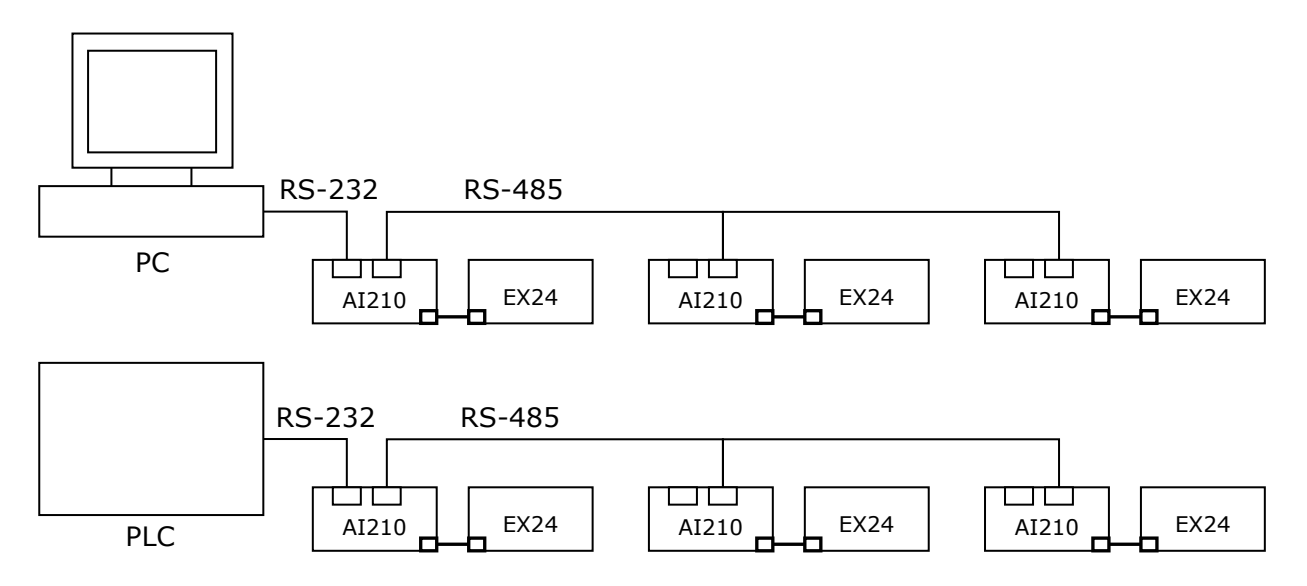

## **รหัสและย่านการวัดของช่องสัญญาณ Analog แต่ละชนิด**

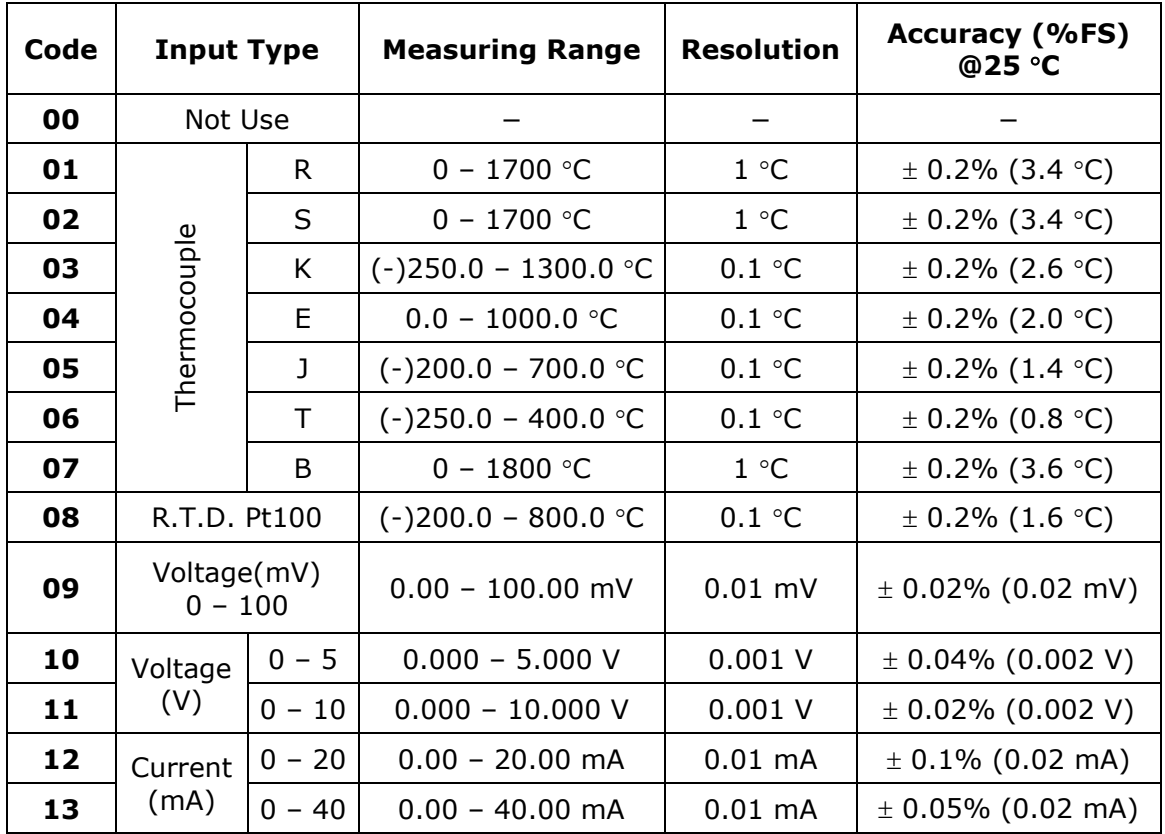

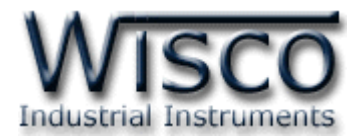

**EX24** จะใช้งานได้ต่อเมื่อต่อร่วมกับ **AI210** เท่านั้น ทั้งนี้มาตรฐานการติดต่อจะขึ้นอยู่กับ **AI210** ซึ่งมีอยู่สองมาตรฐานคือมาตรฐาน RS-232 และ RS-485 โดยทั้งสองมาตรฐานจะใช้ ี ข้อกำหนด (Protocol) เดียวกันในการติดต่อกับ **EX24** โดยมีรายละเอียดดังต่อไปนี้

## **การติดต่อกับโมดูลโดยใช้Wisco Protocol**

ี ข้อมูลที่ใช้ในการติดต่อกับ **EX24** ผ่าน **AI210** จะเป็นรหัส ASCII ทั้งหมดและในคำสั่งชุดหนึ่ง จะประกอบไปด้วย

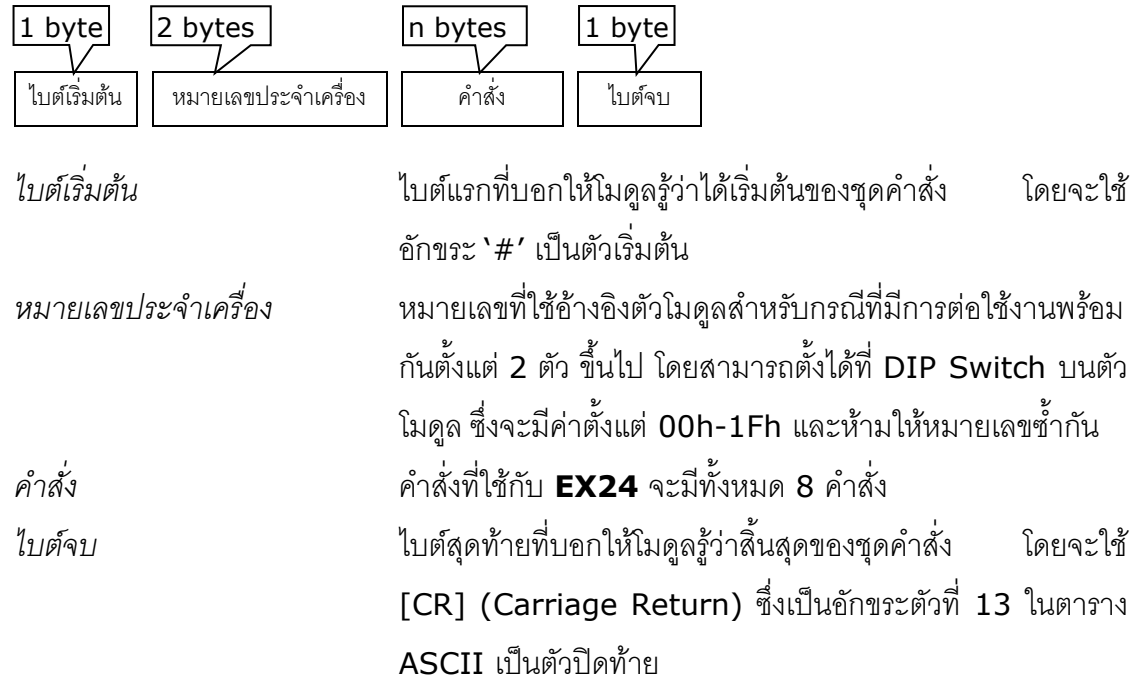

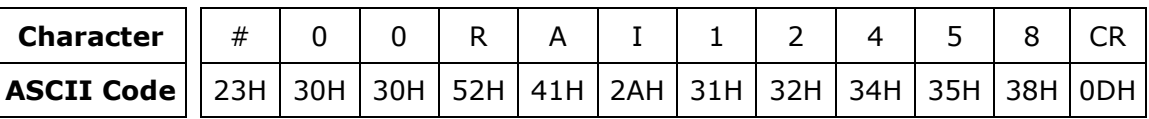

ตัวอย่างการใช้งานคำสั่งสำหรับ Wisco Protocol

บริษัท วิศณุและสุภัค จำกัด 102/111-112 หมู่บ้านสินพัฒนาธานี ถนนเทศบาลสงเคราะห์ แขวงลาดยาว เขตจตุจักร กรุงเทพฯ 10900

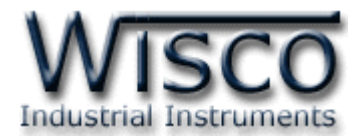

## **รายละเอียดและตัวอย่างของคา ส่ัง Wisco Protocol**

 $\begin{bmatrix} \boxed{\phantom{0}} \end{bmatrix} = 1$  byte,  $\begin{bmatrix} \cdots \end{bmatrix} = n$  bytes,  $\begin{bmatrix} \overline{\phantom{0}} \end{bmatrix} = \overline{\phantom{0}}$  Carriage Return )

*1. คา ส่งัทใี่ ชอ้่านค่า Analog Input*

์ขึ้นต้นคำสั่งด้วย **`RAIX′** ตามด้วยช่องสัญญาณที่จะอ่าน โดยใช้รูปแบบของ bit ทั้งหมด <sup>6</sup> ไบต์ (MSB -> LSB, '0' = ไม่อ่าน, '1' = อ่าน) และจบด้วย '[CR]' เช่น อ่านค่า AI จาก เครื่องหมายเลข 02 ช่องที่ 24, 22, 20, 17, 16, 15, 10, 7, 4, 3, 2, 1 จะได้คำสั่งดังนี้ '#02RAIXA9C24F[CR]'

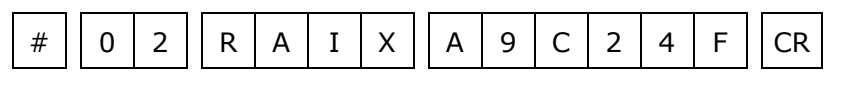

โดยตัวโมดูลจะตอบกลับมาเป็น 'AI>' ตามด้วยค่าที่วัดได้เป็นเลขฐาน<sup>16</sup> โดยแต่ละช่อง จะถูกคั่นด้วย ',' และจบด้วย '[CR]' ดังตัวอย่างนี้ 'AI>0FD1,05A3,...,072E[CR]'

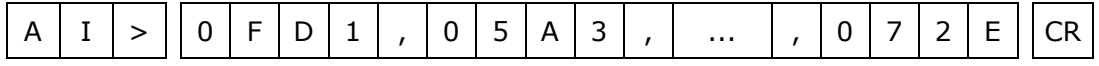

กรณีที่ต้องการอ่านค่า AI ทั้ง 24 ช่อง ให้ใช้ 'RAIXFFFFFF' แล้วจบด้วย '[CR]' ได้เลย

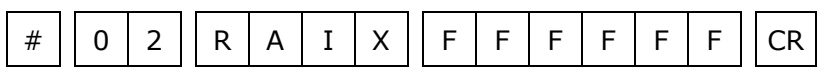

## *2. คา ส่งัทใี่ ชอ้่านค่า Analog Input (Floating Point)*

ขึ้นต้นด้วย 'RAIFX' ตามด้วยช่องสัญญาณที่จะอ่าน โดยใช้รูปแบบของ bit ทั้งหมด <sup>6</sup> ไบต์ (MSB -> LSB, '0' = ไม่อ่าน, '1' = อ่าน) และจบด้วย '[CR]' เช่น อ่านค่า AI จาก เครื่องหมายเลข 03 ช่องที่ 24, 23, 22, 18, 13, 10, 9, 5 จะได้คำสั่งดังนี้ '#03RAIFXE21310[CR]'

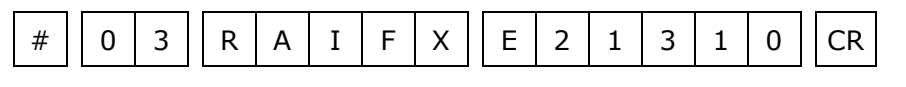

โดยตัวโมดูลจะตอบกลับมาเป็น **`AI>'** ตามด้วยค่าที่วัดได้เป็นเลขทศนิยม ทำให้สามารถ น าค่าที่ได้ไปใช้ต่อได้ทันที โดยแต่ละช่องจะถูกคั่นด้วย ',' และจบด้วย '[CR]' ดังตัวอย่างนี้ 'AI>12.1,470,...,-0.5[CR]'

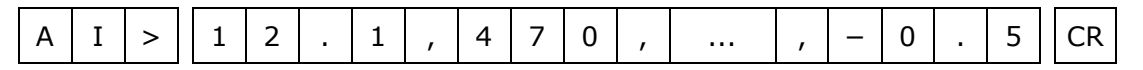

กรณีที่ต้องการอ่านค่า AI ทั้ง 24 ช่อง ให้ใช้ 'RAIFXFFFFFF' แล้วจบด้วย '[CR]' ได้เลย

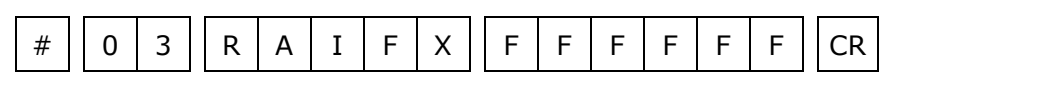

EX24 Technical Data **Page 5 of 13** 

Wisnu and Supak Co., Ltd 102/111-112 Tessabansongkroh Rd., Ladyao, Jatujak, Bangkok 10900

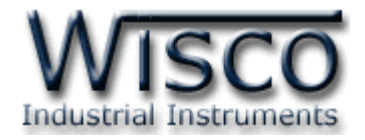

*3. คา ส่งัทใี่ ชอ้่านค่า Input/Output ทงั้หมด*

ขึ้นต้นคำสั่งด้วย **`RADIOX′ และจบด้วย `**[CR]′ ซึ่งจะได้คำสั่งดังนี้ `#09RADIOX[CR]′

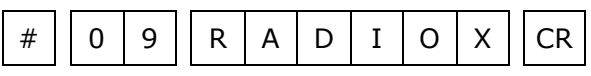

โดยตัวโมดูลจะตอบกลับมาเป็น 'AI>' ตามด้วยค่า AI เป็นเลขฐาน<sup>16</sup> ทั้ง <sup>24</sup> ช่อง โดย แต่ละช่องจะถูกคั่นด้วย ',' ตามด้วยค่า DI ทั้ง <sup>4</sup> ช่อง คั่นด้วย ',' ตามด้วยค่า DO ทั้ง <sup>4</sup> ช่อง และ จบด้วย '[CR]' ดังตัวอย่างนี้ 'AI>15.2,-9.83,...,0110,0011[CR]'

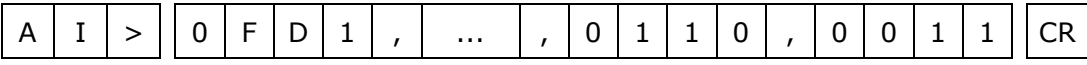

*4. คา ส่งัทใี่ ชอ้่านค่า Input/Output ทงั้หมด (Analog Floating Point).*

ขึ้นต้นด้วย **`RADIOFX′ และจบด้วย `[CR]′ ซึ่งจะได้ค**ำสั่งดังนี้ **`#0ARADIOFX[CR]′** 

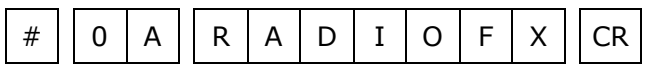

โดยตัวโมดูลจะตอบกลับมาเป็น 'AI>' ตามด้วยค่า AI เป็นเลขทศนิยม ทั้ง <sup>24</sup> ช่อง โดยแต่ละช่องจะถูกคั่นด้วย ',' ตามด้วยค่า DI ทั้ง <sup>4</sup>ช่อง คั่นด้วย ',' ตามด้วยค่า DO ทั้ง <sup>4</sup> ช่อง และจบด้วย '[CR]' ดังตัวอย่างนี้ 'AI>15.2,-9.83,...,0110,0011[CR]'

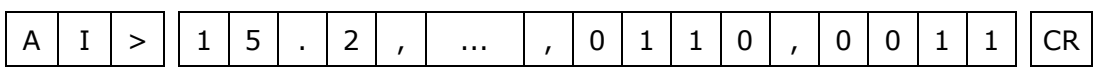

*5. คา ส่งัทใี่ ชอ่านค่า ้ R Shunt*

์ ขึ้นต้นคำสั่งด้วย **`RRIX′** ตามด้วยช่อง R Shunt ที่จะอ่าน โดยใช้รปแบบของบิตทั้งหมด <sup>6</sup> ไบต์ (MSB -> LSB, '0' = ไม่อ่าน, '1' = อ่าน) และจบด้วย '[CR]' เช่น อ่านค่า <sup>R</sup> Shunt จากเครื่องหมายเลข 0D ช่องที่ 23, 22, 17, 14, 10, 9, 8, 7, 6, 4, 3 จะได้ค าสั่ง ดังนี้ '#0DRRIX6123EC[CR]'

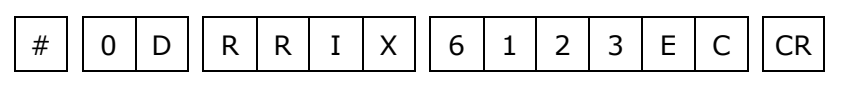

โดยตัวโมดูลจะตอบกลับมาเป็น 'RIN>' ตามด้วยค่า R Shunt เป็นเลขทศนิยม โดยแต่ ละช่องจะถูกคั่นด้วย ',' และจบด้วย '[CR]' ดังตัวอย่างนี้ 'RIN>39.6,3.5,...,4.48[CR]'

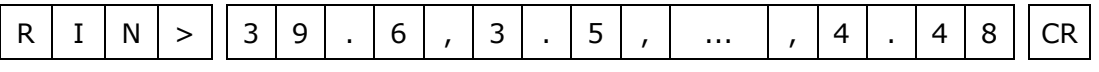

กรณีที่ต้องการอ่านค่า R Shunt ทั้ง <sup>24</sup>ช่อง ให้ใช้ 'RRIXFFFFFF' แล้วจบด้วย

'[CR]' ได้เลย

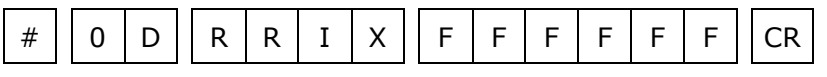

#### Page 6 of 13 EX24 Technical Data

บริษัท วิศณุและสุภัค จำกัด 102/111-112 หมู่บ้านสินพัฒนาธานี ถนนเทศบาลสงเคราะห์ แขวงลาดยาว เขตจตุจักร กรุงเทพฯ 10900

โทร. (02)591-1916, (02)954-3280-1, แฟกซ์ (02)580-4427 – [www.wisco.co.th](http://www.wisco.co.th/) – [info@wisco.co.th](mailto:info@wisco.co.th)

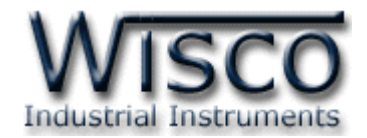

*6. คา ส่งัทใี่ ชอ่านค่า ้ Input Type (Analog Input – Expansion Module)*

ขึ้นต้นคำสั่งด้วย `RTYX' ตามด้วยช่องที่จะอ่านชนิดของ AI โดยใช้รูปแบบของ bit ทั้งหมด <sup>6</sup> ไบต์ (MSB -> LSB, '0' = ไม่อ่าน, '1' = อ่าน) และจบด้วย '[CR]' เช่น อ่านค่า ชนิดของ AI จากเครื่องหมายเลข 0F ช่องที่ 23, 19, 17, 11, 7, 5, 3, 2, 1 จะได้คำสั่งดังนี้ '#0FRTYX450457[CR]'

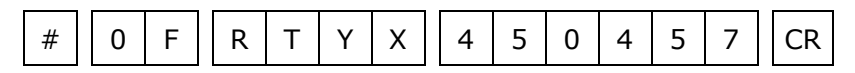

โดยตัวโมดูลจะตอบกลับมาในรูปแบบเดียวกับข้อ <sup>15</sup>

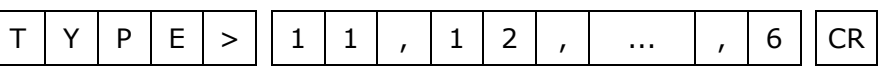

กรณีที่ต้องการอ่านชนิดของ AI ทั้ง <sup>24</sup>ช่อง ให้ใช้ 'RTYXFFFFFF' แล้วจบด้วย '[CR]'

ได้เลย

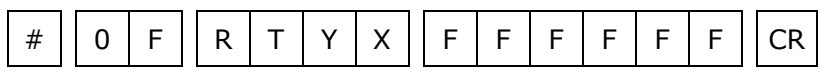

## *7. คา ส่งัทใี่ ชเขียนค่า ้ R Shunt*

ขึ้นต้นด้วย 'WRI' ตามด้วยช่อง R Shunt ที่จะเขียน คั่นด้วย '=' ตามด้วยค่าที่ต้องการ จะเขียนเป็นเลขทศนิยม และจบด้วย '[CR]' เช่น เขียนค่า R Shunt ให้กับเครื่องหมายเลข <sup>13</sup> ช่องที่ 5 = 245.75 จะได้คำสั่งดังนี้ `#13WRI5=247.5[CR]'

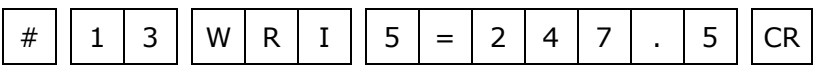

โดยตัวโมดูลจะตอบกลับมาเป็น 'RIN(' ตามด้วยช่อง R Shunt ที่จะเขียน ตามด้วย ')>OK' และจบด้วย '[CR]' ดังตัวอย่างนี้'RIN(5)>OK[CR]'

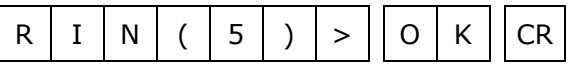

ทั้งนี้ คำสั่งนี้ใช้เขียนค่าให้ R Shunt ได้ครั้งละ 1 ช่องเท่านั้น

Wisnu and Supak Co., Ltd 102/111-112 Tessabansongkroh Rd., Ladyao, Jatujak, Bangkok 10900 Tel (662)591-1916, (662)954-3280-1, Fax (662)580-4427 - [www.wisco.co.th](http://www.wisco.co.th/) - [info@wisco.co.th](mailto:info@wisco.co.th)

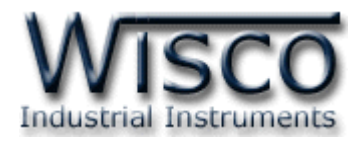

## *8. คา ส่งัทใี่ ชก้า หนดค่า Input Type (Analog Input)*

ขึ้นต้นด้วย **`WTY′** ตามด้วยชุดคำสั่งที่มี ช่องที่จะกำหนดชนิดของ AI ตามด้วย **`=′** ตาม ด้วยค่าที่ต้องการจะเขียนเป็นเลขฐาน 10 โดยแต่ละช่องจะคั่นด้วย ',' และจบด้วย '[CR]' เช่น กำหนดชนิดของ AI ให้กับเครื่องหมายเลข 14 ช่องที่ 1=1, 8=12, 21=9 จะได้คำสั่งดัง ตัวอย่างนี้ '#14WTY1=1,8=12,21=10[CR]'

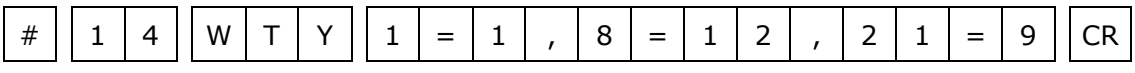

โดยตัวโมดูลจะตอบกลับมาเป็น 'TYPE>OK' และจบด้วย '[CR]' ดังนี้

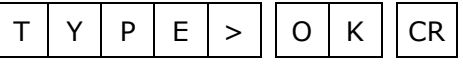

## **รหัสตอบกลับมาเมื่อเกิดข้อผิดพลาดในการส่งคา ส่ังไปยังตัว EX24**

่ ในกรณีที่การส่งคำสั่งไปยังตัวโมดูลนั้น หากชุดคำสั่งนั้นไม่ถูกต้อง ตัวโมดูลจะไม่ทำคำสั่งชุดนั้น และรายงานความผิดพลาดที่เกิดขึ้นกลับมาเป็นรหัสต่างๆ โดยจะขึ้นต้นด้วย 'ERR=' แล้วตามด้วยตัวเลข ตั้งแต่ 1-6 ดังนี้

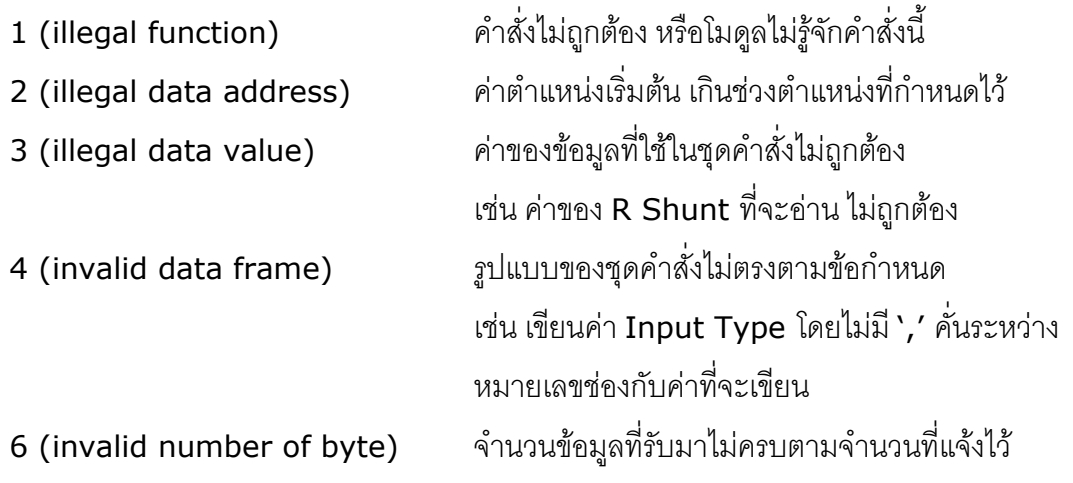

Page 8 of 13 EX24 Technical Data

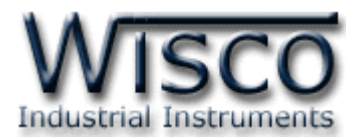

## **สรุปคา ส่ังทใี่ ช้กับตัว EX24 (Wisco Protocol)**

 $((H)$  = Heximal Value, (D) = Decimal Value, [CR] = carriage return)

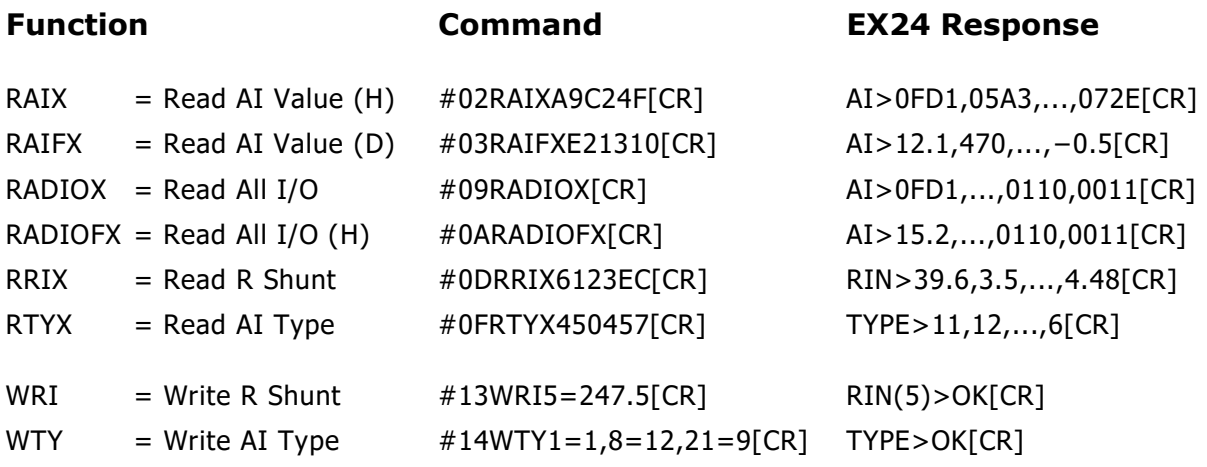

EX24 Technical Data Page 9 of 13

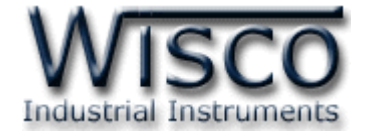

## **การติดต่อกับโมดูลโดยใช้ MODBUS(ASCII) Protocol**

**EX24** สามารถใช้ Protocol MODBUS ในการติดต่อได้เช่นกัน โดยจะมีรูปแบบของคำสั่ง ดังต่อไปนี้ (CHAR = Character; 1 CHAR ประกอบไปด้วย 8 Data Bits, 1 Start Bit, และ 1 Stop Bit)

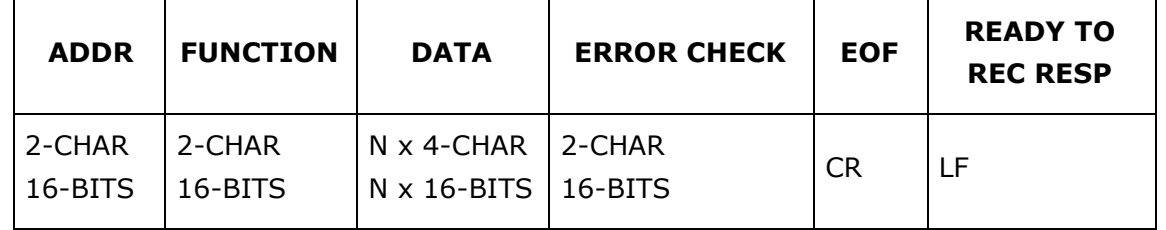

**EX24** สนับสนุนฟังก์ชันพื้นฐานของ Modbus ทั้งหมด <sup>1</sup> ฟังก์ชัน ดังต่อไปนี้

#### **MODBUS ASCII Wisco**

READ INPUT REGISTERS (CODE 04) = Read Analog Input

การอ้าง Address บนตัวโมดูลมีดังนี้

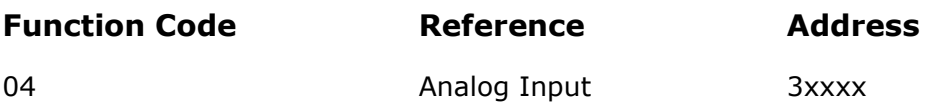

#### *Analog Input Table*

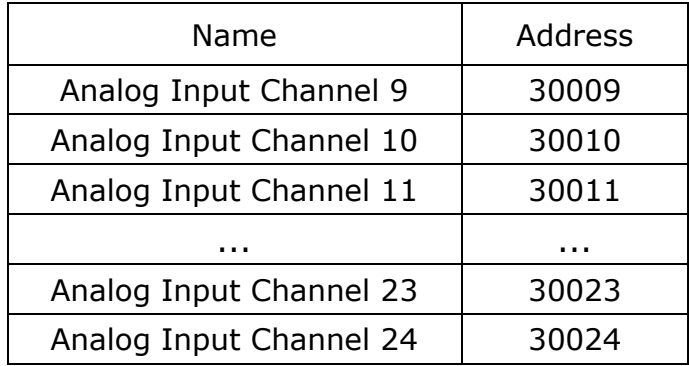

\* \*รายละเอียดที่เหลือของ Modbus สามารถดูได้จาก *'Modbus Reference Guide'* หรือที่ <http://www.modbus.org/specs.php>

Page 10 of 13 EX24 Technical Data

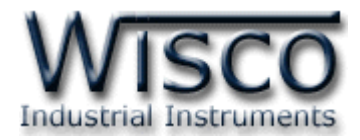

## **ตัวอย่างฟังกช์ ่ัน MODBUS (ASCII) PROTOCOL**

#### *Function Code 04*

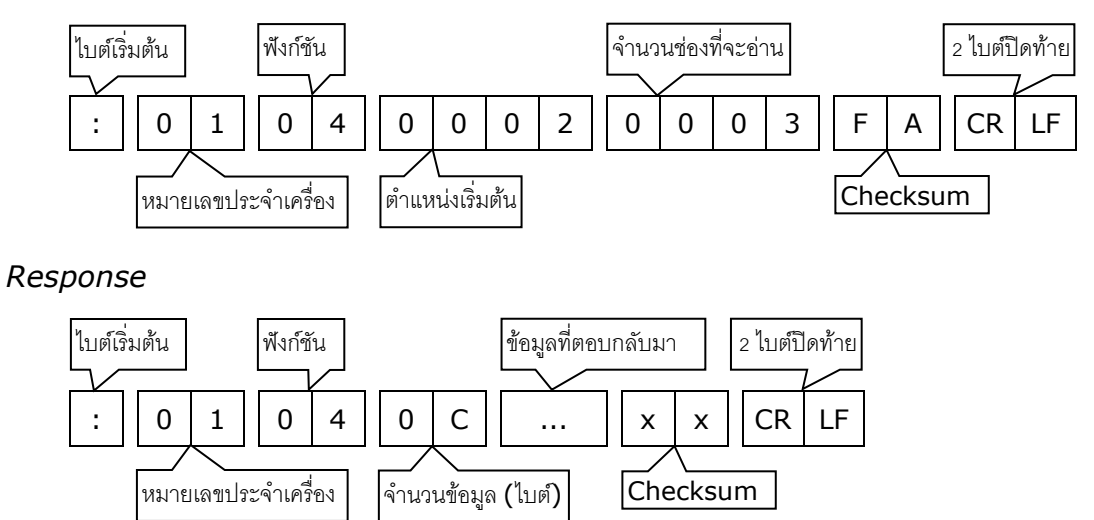

EX24 Technical Data Page 11 of 13

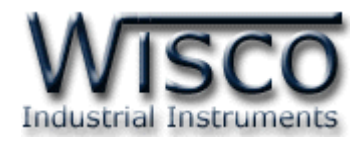

## **วิธีคิด CHECK SUM ส าหรับ MODBUS(ASCII) Protocol**

ใน **MODBUS Protocol** จะใช้ CHECK SUM ในการตรวจสอบความถูกต้องของข้อมูลที่ ี ส่งไปทุกคำสั่ง การคิด CHECK SUM นั้นจะใช้การบวกข้อมูลทั้งหมดเข้าด้วยกัน (บวกเฉพาะข้อมูลที่เป็น ี ตัวเลขเท่านั้น) บวกกันครั้งละ 1 ไบต์โดยค่าที่เกิน 1 byte นั้นเราจะตัดทิ้ง จากนั้น นำค่าที่ได้ 1 byte นั้น มาทำ  $1$ 's complement และ  $2$ 's complement เป็นอันเรียบร้อย

ตัวอย่างเช่น ': 0F 04 0001 0023 [CR] [LF]'

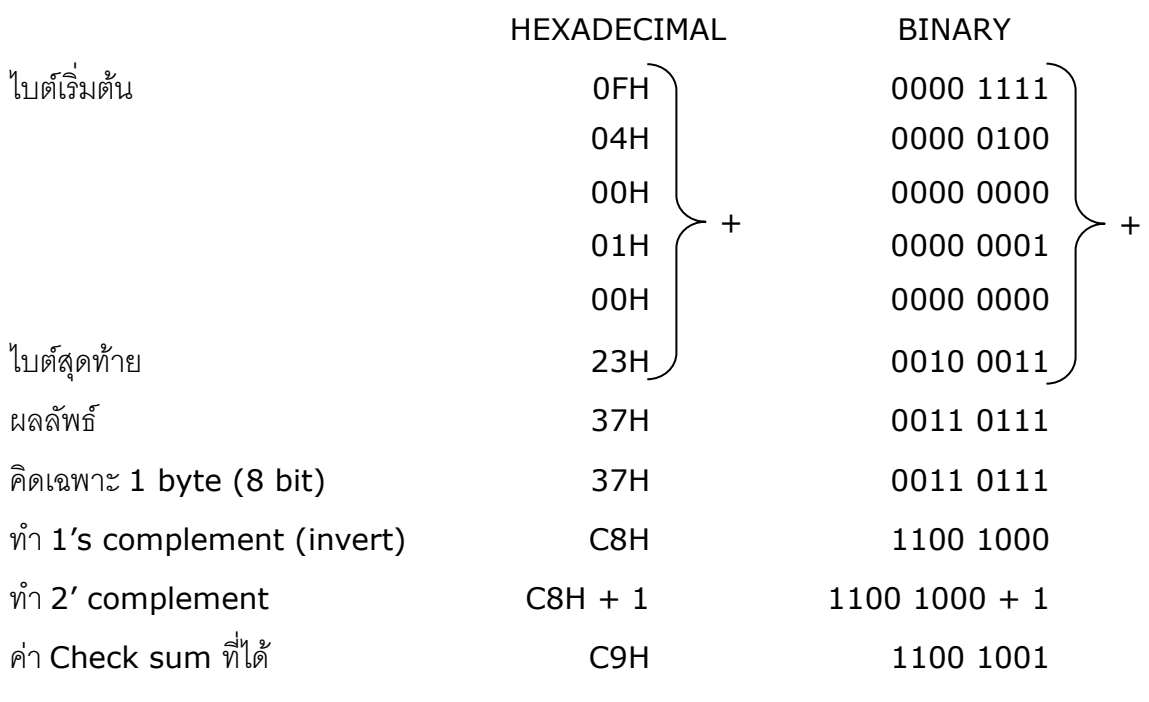

ข้อมูลที่จะส่งจึงเป็น `: 0F 04 0001 0023 <u>C9</u> [CR] [LF]′

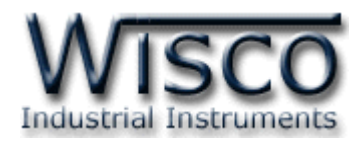

## **การแปลงข้อมูล Analog ชนิด Sign Integer**

ข้อมูลชนิด sign integer ของ **EX24** นั้นได้จากการนำค่าวัดที่ได้ซึ่งเป็นค่าทศนิยม (IEEE741 Floating Point) มาทำการคูณเลื่อนจุดทศนิยม เพื่อให้ข้อมูลเป็นจำนวนเต็มสามารถเก็บใน ้ตัวแปร sign integer ขนาด 2 ไบต์ได้เพื่อลดขนาดข้อมูลลง ทำให้การส่งข้อมูลเร็วขึ้นและข้อมูลสามารถ ี ส่งผ่านข้อกำหนดของ MODBUS ได้ ดังนั้น ข้อมูลชนิด sign integer ที่ได้จึงต้องทำการเลื่อนจุด ทศนิยมเข้าที่เดิมเสียก่อนโดยการหารด้วยค่าคงที่ตามตาราง ซึ่งค่าแต่ละชนิดจะไม่เท่ากันดังตารางข้างล่าง คอลัมน์สุดท้ายเป็นตัวหารสำหรับเลื่อนตำแหน่งทศนิยมเข้าที่เดิม

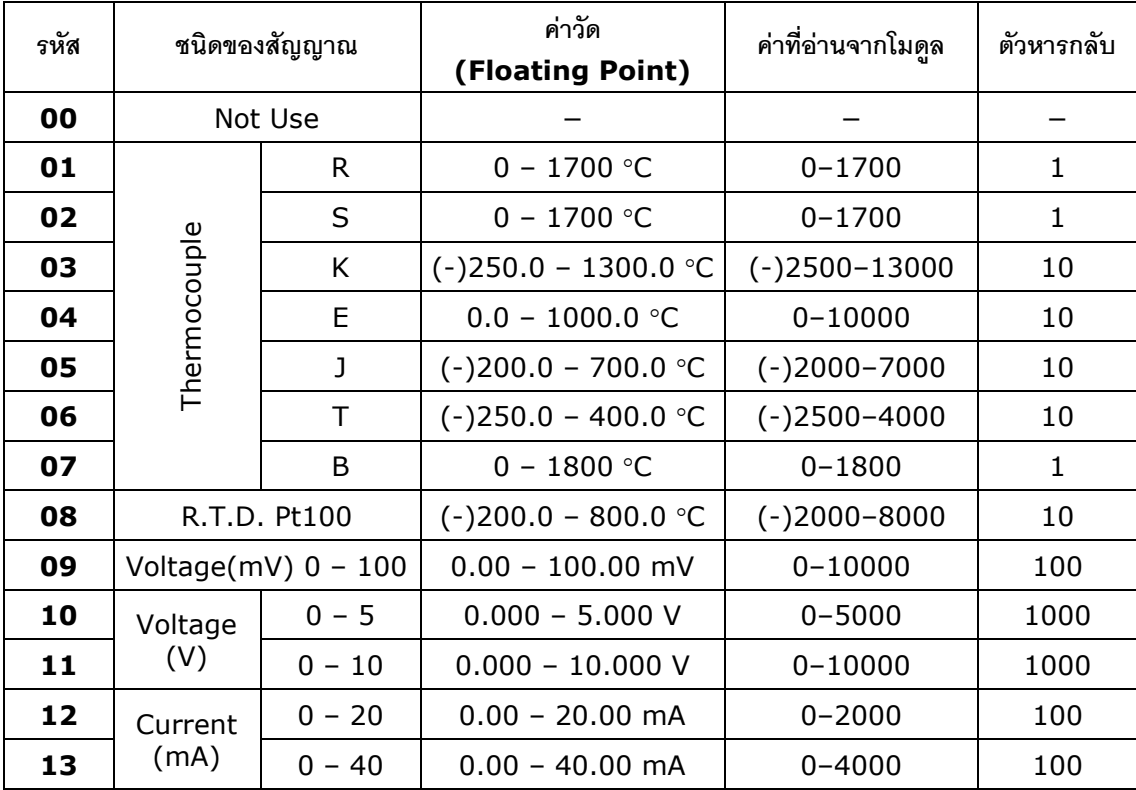

#### **Edit: 29/04/2022**

EX24 Technical Data Page 13 of 13